Installing CCPup is relatively easy and can be done in a few simple steps. First, go to CCPup's website and select the version of CCPup that you want to install. Once you have the download, open the file and follow the on-screen instructions. Once the installation is complete, you need to crack CCPup. To do this, you need to download a crack for the version of CCPup that you want to use. Once you have the crack, open the file and follow the instructions to apply the crack. After the crack is applied, you can start using CCPup. Be sure to back up your files since cracking software can be risky. With these simple steps, you can install and crack CCPup.

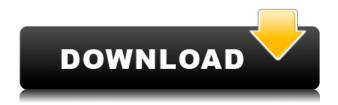

Photoshop has never been a photo editing app, but it needed to evolve. It's become the go-to software for professional photographers and in some circles, for those who use Photoshop as a communications tool, which is to say that it has some unique selling points that come from both its heritage and enhancements. It's safe to say that there is little else like it on the market. It's more than just an artist's tool for the burgeoning world of illustrators and web designers. Graphic artists with photography backgrounds, for instance, might find Adobe Sketch a fun way to explore the boundaries of 2D sketching and photography, which can be accessed and manipulated in real time. Given the program's fantastic integration with Adobe Creative Cloud, I suppose it's not that big a leap to think that designers using Sketch could be uploading their work to various versions of the program, or even the stock photography library, and collaborate more easily in the future. Lightroom 5 starts off with a big smile. The new version has some nice new features and looks more modern and user-friendly than previous versions. The main change that immediately follows is the introduction of a new, revamped interface. For the first time, Lightroom's interface is based on tabbed panels instead of the old window-based system. Another change is the use of the new Lightroom Talking Book to walk you through the features. I've seen some people complain about the Talk feature, but they don't seem to like the new interface either. This feature is optional, and if you don't want it, you can turn it off. I did that, and I like that, too. I also like the way Lightroom stores your notes. By default, these are stored in the text file created by the "Notes" tab in the Help menu.

## Download free Adobe Photoshop 2022 (version 23)Full Product Key x32/64 2022

If you want to create a graphic that is different from the usual circles and squares, you should use a vector-based software as opposed to a pixel-based one. Now, in order to create this kind of graphic, you need to know some basics of Adobe Illustrator. How to Install Photoshop on Linux: We can install Photoshop from the Mac, Windows, and Linux operating system. There are also web installer available on Adobe's website for Linux. Kodak Cybershot: We often carry photo cameras, which are very convenient for taking pictures, but we can't manually set the real-time shooting mode on these cameras. If the shot is not right, we might have to repeat unnecessary shooting. You can download Lightroom on Linux. World of Display: Linux and Windows are very popular OS on the desktop. Mac is a well-known OS in the computer market. Linux is unstable. Windows is stable. Some people will choose Mac, some the others. What is Quicktime for Linux: We can't view any flowing movie and the format of the movie can't be played on Linux. The software we need is Quicktime. It comes on the Mac operating system. What is GIMP: It is fun to design the layout with Adobe Photoshop, but you'll be at a loss if you need it for GIMP. It is the more user-friendly counterpart to Adobe Photoshop, but GIMP is not the same as Adobe Photoshop. Adobe Photoshop: You can work with the pictures that are in the files of Adobe Photoshop. The pictures appear as the source of your images. The app works with the only format that it supports. It has done a great job at making your job easier. 933d7f57e6

## Adobe Photoshop 2022 (version 23) Hack With Activation Code Windows 10-11 {{ updAte }} 2022

The design tools include the powerful Blend Modes that can do some amazing compositing of colors and objects in a single file. While not a feature that allows you to turn a photo into a piece of canvas, it is a fun and easy tool to create collages, just by dragging and dropping objects onto a background. A new Camera Raw update includes some significant improvements. Resolution within the Camera Raw interface has been updated to 1152×864 with improved detail tools and support for multiple 1080p video codecs. Adobe has also updated and improved the Exposure Bracketing feature that allows you to capture multiple exposures of your subject in a single photo. As you can see down below, the feature now has numerous integration options with the selection tools, and when you are finished, you can quickly layer and merge the exposures in Photoshop. Another addition to the Exposure Bracketing feature is a new ability to put the "midpoint" image in between the frames. This is a dramatic improvement over earlier, more limited versions of this feature. Also within the Filters workspace are three new types of filters. In July, Adobe has added Bokeh filters, including one that adds depth to the background, plus 4 blur filters, 2 blurring types and a vignette type. Within the new Manage Workspace settings, you can configure the filters that are active on the current workspace. This not only makes for a cleaner interface, it also prevents accidental changes to the filters being used in other workspaces. For example, before you get in a real heated debate about why certain photo is of a particular scene, you should know that you can't just remove that effect filter from one workspace and apply a new filter without disabling the current ones.

adobe photoshop lightroom 5 mac download adobe photoshop lightroom 5.7.1 free download mac download adobe photoshop cs6 untuk mac download adobe photoshop untuk mac gratis download adobe photoshop untuk mac download adobe photoshop for mac free trial adobe photoshop for macbook m1 free download adobe photoshop cs5 for macbook pro free download adobe photoshop cs6 free download for macbook air adobe photoshop macbook m1 download

I love Photoshop for its philosophical views on the buildings and landscapes we create. The elements designers put into the basic blocks of forms are the most fascinating part. The most important known thing in architecture is the way an object rests on the ground. The engineer I admire most is the man who builds a set of principles covering moderation. Adobe Photoshop allows us to rest on our principles as well. The functions Photoshop contains are dependable. I often use Photoshop to work on images of different sizes and formats and resize them to the right dimensions without any hassle. In addition to that, they can also improve the image and make it look better. They enhance images since the exposure or contrast; it is the fundamental role of the software. In this post, I am going to showcase the Top 10 Photoshop Tips to help you to get the best possible from Photoshop. The best part about Photoshop is that you can learn new things every day to make your life easier and the life of your clients better. When you can learn from Photoshop users, it is easy to figure out. But learning from a Photoshop superstar is more effective. If you're thinking, "I can't learn Photoshop," well, give it a try, because it can change your use of the program forever. You can make the most out of you Photoshop by considering these Photoshop features. To further increase its functionality, Adobe Photoshop usually includes little extras like a camera or lightroom feature. These kinda features are basically little apps that allow you get the best out of the program. So, here are 100 software features you may have missed when you first used them.

There are also significant improvements in regards to new features like a new contextual menu for edge-selecting and edge-flowing content, minimalistic look and feel and new multi-view editing, live painting and live type, and a range of retouching tools. New workflows have been built around the key features of Photoshop for photo and video, and there's a new focus on data, not just print. This is more software workflow, but the old days are still there for the features and native tools that you'll want to use. It looks like the system and workflow focus is on providing tools to get creative work done, rather than forcing you to use the AP way. Nothing against the AP workflow; it's got its place and is by no means a weak foundation, but those of us who have worked in graphic design before the promises of Photoshop's global toolset heavily relying on the AP tools are a little worried about the future. Perhaps it will be as exemplified as GIMP post-2019. Pixar and Disney, at least, seem to be finally shifting their Creative Cloud business model to at least be as saleable as their subscription base. There is likely to be a migration of the many products that are made by Adobe to Creative Suite alone - many will live on as active CS-only suites, but the software is likely to drift to the cheaper subscription model. There was a report that Access had priced itself cheaper than CS as it became the standalone subscription suite, and no doubt it is looking for funding as part of its acquisition by Blackstone. But it remains to be seen whether this applies to the other subs.

https://techplanet.today/post/undisputed-4-download-free-best

https://techplanet.today/post/archpr-453-license-key-top

https://techplanet.today/post/mindmasteractivationkey

 $\underline{https://techplanet.today/post/mega-monster-battle-ultra-galaxy-legends-2009-1080p-bluray-avc-dts-hd-ma-51-hdchina}$ 

 $\underline{https://techplanet.today/post/imperia-online-script-95}$ 

https://techplanet.today/post/asterix-and-obelix-at-the-olympic-games-exclusive-download-torrent

https://techplanet.today/post/dhoom-1-full-movie-hd-1080p-link

https://techplanet.today/post/resident-evil-6-psp-iso-cracked-free-download

This Adobe Photoshop tutorial will teach you how to remove unwanted background in Photoshop along with changing the color of the background. Step-by-step instructions and practical applications are explained with great clarity to help you understand greater nuances of Photoshop and how it operates. In this guide, you will learn how to remove built-in default shadows from a picture. You will learn how to apply a solid color to the background in Photoshop and how to adjust the contrast of a background in the layer window. Remove background. Change the color of the background. Adjust contrast. Increase or Decrease screenshot quality. A user will feel very awkward and the learning curve will be steep for novices. However, if you have the patience to learn all the keystrokes and features of Photoshop you can gyrate the software like a pro. This is an excellent introduction to Photoshop CS6, from shortcuts to layers and the interface. In this tutorial you will learn how to make a few images look more professional. Step-by-step instructions and practical applications are explained to help you understand Photoshop. Remove background from an image. Speckle the background. Change the color of the background. Increase or Decrease screenshot quality. The process of removing background from images is easier than removing colors from images. For this, first you must make a copy of the file to make a new selection. In this tutorial, it will be explained that you need to start a new layer to make a selection of the background. Then, a command will be used to remove the background from the image. A few important tricks will be shown to make the process easy. The steps are as follows: Make a copy of the image. Make a new

layer. Make a selection. Hit delete button. Remove background using the command. Select box to remove built-in shadows.

Adobe Illustrator is the world's best solution for creating and delivering vector images. Adobe Illustrator supports a variety of commonly used InDesign actions and preflight tools, including feature-based publishing. Traditional business media companies use Adobe Illustrator and Adobe InDesign (formerly QuarkXPress) to produce print and online publications. Adobe Illustrator also enables developers to retain a consistent visual style in their applications with built-in palettes, styles, and templates for different media types to create targeted web, PDF, and mobile designs. Photomerge is a feature that lets you choose images from a series of pictures to create a new file that includes all the frames. Photoshop also has improved motion tracking, which allows you to create stunning time lapse videos. While Photoshop is most well-known as a design tool, there are several other popular creative applications that incorporate the power of Photoshop. With the recent upgrades, the latest versions of Photoshop CC has some more needs and updates. One of the features of this version is that the image can be taken apart into layers. So, the user can select the specific layer which they want to use and do some editing on it. The latest version of Photoshop still has large files. But the creative cloud has a lot of storage options where you can store your files. The daily license gives you access to tools and history. Creative Cloud also has new photo tricks like intelligent enhancements. So you can even detect objects in photos.